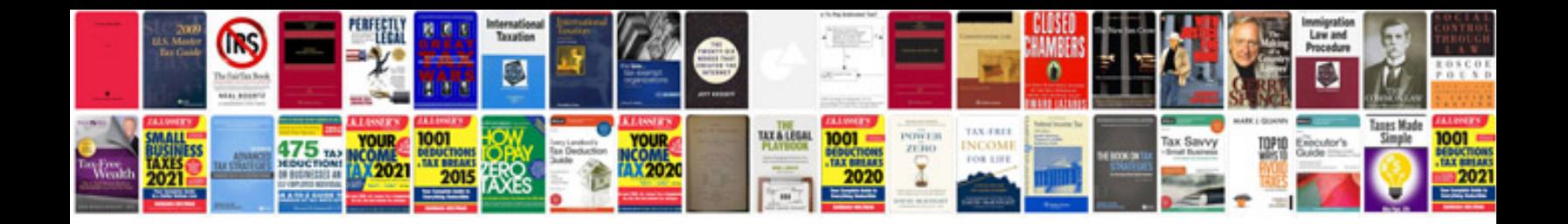

**Engineering drawing with worked examples**

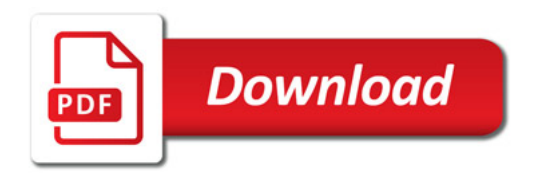

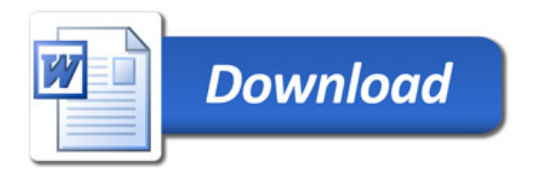